#### **Adobe Photoshop 2021 (Version 22.4.3) With Registration Code Free Download**

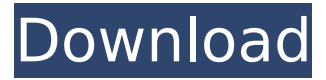

### **Adobe Photoshop 2021 (Version 22.4.3) Crack+ (Latest)**

\* \_Adobe Photoshop CS6\_ : www.adobe.com/in/products/photoshop.html \*\*Adobe Photoshop\*\* Adobe Photoshop is the industry standard photo manipulation tool that is used by the majority of professional photographers. It's the software of choice for digital editing of images. It comes in two versions, CS6 and CS5.0, and as with most software, the CS6 version is better in many aspects than the earlier version. \*\*Adobe Photoshop CS5.0\*\* \*\*Adobe Photoshop CS6\*\* Adobe Photoshop CS5.0 and CS6 has simplified the user interface and has made many improvements to speed and image quality. You can use Photoshop on your computer, in the cloud (using the Photo Uploader), or a tablet (using the Adobe Photoshop Touch App). If you plan to buy a new Mac, you can't choose between Photoshop CS5.0 and CS6 because the two versions require separate upgrade licenses. When you purchase a new Mac, the software is already installed and you can choose which version to run when it is installed. If you already have Photoshop, you can purchase a separate upgrade license. To get started, select the File menu and choose New to open the New Document window. Choose any of the available application templates and make a new document. The next steps will guide you to complete most Photoshop tasks. You can also use the Shapes tool, the Pencil tool, and other tools, which I cover in the next two sections. \* Adobe Photoshop Elements 11 : www.adobe.com/photoshop/products/elements.html \*\*Adobe Photoshop Elements\*\* Adobe Photoshop Elements is a simplified version of Photoshop and a good entry-level choice. It includes many of the tools you'll need for basic photo manipulation. Elements is also cloud-based, so you can access your work from a mobile device. In addition, it's available as a trial version. \*\*Adobe Photoshop Lightroom CC\*\* Adobe Photoshop Lightroom is the new version of Lightroom, which provides all of the image-processing features in Photoshop CS6. It's also a cloud-based program, so you can access your work from anywhere via your computer, tablet, or mobile device. As with other Creative Cloud–enabled programs, you can upgrade to a subscription to purchase additional features.  $*$ 

#### **Adobe Photoshop 2021 (Version 22.4.3)**

File Size: 57 MB Compatible Files:.tiff,.psd,.jpg,.tif,.png,.bmp,.jpeg,.ai,.pct,.pdf,.eps Getting Started: Adobe Photoshop Elements 10 is a full-featured image editor available for Windows and Mac. Here is a small guide for beginners that will help you get started with Photoshop Elements. Adobe Photoshop Elements 10 for Windows You can start Photoshop Elements 10 for Windows by opening the folder where the installer file is stored, and clicking on the installer file. You can also run the installer from the folder where the software is located. Adobe Photoshop Elements 10 for Mac You can start Photoshop Elements 10 for Mac by opening the folder where the installer file is located. You can also run the installer from the folder where the software is located. File Size: 57 MB Compatible Files:.tiff,.psd,.jpg,.tif,.png,.bmp,.jpeg,.ai,.pct,.pdf,.eps System Requirements: The minimum system

requirements for Photoshop Elements 10 are: OS: Windows 7 Home Premium, Windows 7 Professional, Windows 7 Enterprise, Windows 8/8.1 Processor: Intel Core 2 Duo, AMD Athlon X2 2.6 GHz, or equivalent Memory: 2 GB of RAM Storage Space: 2 GB of free disk space Graphics: Intel 915G/945G, ATI 8200M or NVIDIA 9600M Licenses: Photoshop Elements and Photoshop Creative Suite. You can start downloading and installing Photoshop Elements 10 for Windows and Mac. Photoshop Elements 10 – Graphics Home You will begin the process of creating or editing images by choosing Graphics on the Photoshop Elements 10 menu bar and then choosing Edit > Fill & Adjust > Adjust Color > Curves. You will notice that if you are previewing a Photoshop Elements 10 layered image, the Curves dialog will open automatically. You can always access the Curves dialog by going to the Image menu and selecting Adjust Color and then Curves. When you add shadows to your image, you have the option to add shadow to all of your images. The ability to add and remove shadows and highlights to 388ed7b0c7

## **Adobe Photoshop 2021 (Version 22.4.3) (LifeTime) Activation Code For PC**

# \*\*Option Bar\*\* The Option Bar is a small panel located above the Brush Tool with some useful controls available on it. Some of these options are as follows: \* Quality \* Blur \* Sharpen \* Filter \* Distort \* Align The following screenshot shows the Option Bar: You can use these options to change the Filter's appearance and options. The settings that can be changed on the Option Bar are listed below: \* Filter Type—This will automatically apply a Photoshop filter. \* Radius—Set the Filter Radius. Filter Radius is a control that regulates the size of the filter's area. \* Amount—Set the amount of blur that will be applied to the image. \* Effects & Presets—The Preset List is a button that allows you to adjust the filter settings. Each preset automatically adjusts the Amount, Radius, and Type to a certain setting.

### **What's New In Adobe Photoshop 2021 (Version 22.4.3)?**

Q: Can I set a default size for a in a when the container is dynamic? In this code, both containers are optional and can be empty or have text: some text If both are empty, I don't want text to be set as a default, so I think it would be good to have a default size for the container-b if it doesn't exist. This way I don't have to write container-b{ }, it just helps me to not have to write container-b{ } when there is no content inside the container. Is there a way to do this? A: You can put conditional logic in a class selector on the container. Note that this isn't as clean of an approach as a solution that pulls all the attribute value information from the inner element (the ) since there's a lot of situations where the inner div will not be present. some text .container { font-size: 20px; display: inline-block; width: 100px; border: 1px solid; } .container-a,.container-b { width: 100px; } .container-b:empty { font-size: 14px; } Winthrop Electric Winthrop Electric is one of several United States companies that produce the Winthrop brand of household cleaners. History The company was founded in 1921 in Rockland, Maine, by a local businessman, Robert H. Winthrop. Winthrop offered his first product, an electric dryer, in 1922. In 1927 Winthrop opened a second facility in Fitchburg, Massachusetts, and added a line of coal-oil and gas-fired "new home" appliances. In 1930 Winthrop opened a plant in Montreal, Quebec, Canada, and began exporting household products to the United States. By the mid-1970s Winthrop had become one of the largest producers of

# **System Requirements For Adobe Photoshop 2021 (Version 22.4.3):**

To run the game you will need: Intel i5 or equivalent CPU (based on your video card) 6 GB RAM Windows 7, Vista, or XP DirectX 9.0c compatible graphics card 2 GB graphics card driver Media: 2 GB graphics

Related links:

[https://www.brookfield.k12.ct.us/sites/g/files/vyhlif4196/f/pages/advocacy\\_letter\\_from\\_brookfield\\_pub](https://www.brookfield.k12.ct.us/sites/g/files/vyhlif4196/f/pages/advocacy_letter_from_brookfield_public_schools.pdf) [lic\\_schools.pdf](https://www.brookfield.k12.ct.us/sites/g/files/vyhlif4196/f/pages/advocacy_letter_from_brookfield_public_schools.pdf) <http://iapitb.org/?p=6080> [https://mhealthtechsolutions.com/2022/07/04/adobe-photoshop-cc-2015-keygenerator](https://mhealthtechsolutions.com/2022/07/04/adobe-photoshop-cc-2015-keygenerator-free-2022-latest/)[free-2022-latest/](https://mhealthtechsolutions.com/2022/07/04/adobe-photoshop-cc-2015-keygenerator-free-2022-latest/) [https://www.deboerbv.nl/photoshop-2022-version-23-4-1-serial-number-incl-product-key-for-pc](https://www.deboerbv.nl/photoshop-2022-version-23-4-1-serial-number-incl-product-key-for-pc-latest/)[latest/](https://www.deboerbv.nl/photoshop-2022-version-23-4-1-serial-number-incl-product-key-for-pc-latest/) [https://www.realteqs.com/teqsplus/upload/files/2022/07/hwiI5vh2iNnht3aEBVSf\\_05\\_23a6877d55b1be](https://www.realteqs.com/teqsplus/upload/files/2022/07/hwiI5vh2iNnht3aEBVSf_05_23a6877d55b1beecb924376c5aed8ff0_file.pdf) [ecb924376c5aed8ff0\\_file.pdf](https://www.realteqs.com/teqsplus/upload/files/2022/07/hwiI5vh2iNnht3aEBVSf_05_23a6877d55b1beecb924376c5aed8ff0_file.pdf) [https://louistomlinsonfrance.com/wp](https://louistomlinsonfrance.com/wp-content/uploads/2022/07/Adobe_Photoshop_CC_2015_version_18.pdf)[content/uploads/2022/07/Adobe\\_Photoshop\\_CC\\_2015\\_version\\_18.pdf](https://louistomlinsonfrance.com/wp-content/uploads/2022/07/Adobe_Photoshop_CC_2015_version_18.pdf) <http://afrisource.org/?p=11575> <https://www.yflyer.org/advert/adobe-photoshop-2022-version-23-2-with-key-for-pc-2022/> [http://versfibba.yolasite.com/resources/Adobe-Photoshop-2021-Version-2201-serial-number-and](http://versfibba.yolasite.com/resources/Adobe-Photoshop-2021-Version-2201-serial-number-and-product-key-crack--Keygen-Free-Download.pdf)[product-key-crack--Keygen-Free-Download.pdf](http://versfibba.yolasite.com/resources/Adobe-Photoshop-2021-Version-2201-serial-number-and-product-key-crack--Keygen-Free-Download.pdf) [https://tiotisidyphe.wixsite.com/linhouvever/post/adobe-photoshop-2021-version-22-4-1-crack-full](https://tiotisidyphe.wixsite.com/linhouvever/post/adobe-photoshop-2021-version-22-4-1-crack-full-version-with-full-keygen-download-latest-2022)[version-with-full-keygen-download-latest-2022](https://tiotisidyphe.wixsite.com/linhouvever/post/adobe-photoshop-2021-version-22-4-1-crack-full-version-with-full-keygen-download-latest-2022) [https://mayor.baltimorecity.gov/system/files/webform/formsubmissions/Adobe-Photoshop-](https://mayor.baltimorecity.gov/system/files/webform/formsubmissions/Adobe-Photoshop-CC-2015-version-18.pdf)[CC-2015-version-18.pdf](https://mayor.baltimorecity.gov/system/files/webform/formsubmissions/Adobe-Photoshop-CC-2015-version-18.pdf) [https://www.colchesterct.gov/sites/g/files/vyhlif4286/f/uploads/boardscommissionapp2015\\_0.pdf](https://www.colchesterct.gov/sites/g/files/vyhlif4286/f/uploads/boardscommissionapp2015_0.pdf) <https://glacial-brushlands-86621.herokuapp.com/orryrem.pdf> <http://mickleyhall.com/?p=28229> <https://livefitstore.in/advert/photoshop-cc-2015-version-17-with-license-key-download-2022/> <http://cyclingheroes.info/adobe-photoshop-cc-2018-full-license-download-mac-win/> <http://classibox.wpbranch.com/advert/apple-imac/> <https://alumbramkt.com/photoshop-lifetime-activation-code-for-windows/> [https://www.fooos.fun/social/upload/files/2022/07/nD3E4bKuwnEW3IQAPUrq\\_05\\_a439efcb511c9cfcab](https://www.fooos.fun/social/upload/files/2022/07/nD3E4bKuwnEW3IQAPUrq_05_a439efcb511c9cfcab9748e4dbdac740_file.pdf) [9748e4dbdac740\\_file.pdf](https://www.fooos.fun/social/upload/files/2022/07/nD3E4bKuwnEW3IQAPUrq_05_a439efcb511c9cfcab9748e4dbdac740_file.pdf) [https://bodhirajabs.com/adobe-photoshop-2021-version-22-4-3-free-registration-code-download-pc](https://bodhirajabs.com/adobe-photoshop-2021-version-22-4-3-free-registration-code-download-pc-windows-april-2022/)[windows-april-2022/](https://bodhirajabs.com/adobe-photoshop-2021-version-22-4-3-free-registration-code-download-pc-windows-april-2022/) [https://bodhirajabs.com/wp](https://bodhirajabs.com/wp-content/uploads/2022/07/Adobe_Photoshop_2021_Version_223_Crack_Patch__For_PC.pdf)[content/uploads/2022/07/Adobe\\_Photoshop\\_2021\\_Version\\_223\\_Crack\\_Patch\\_\\_For\\_PC.pdf](https://bodhirajabs.com/wp-content/uploads/2022/07/Adobe_Photoshop_2021_Version_223_Crack_Patch__For_PC.pdf) <https://lidonajupu.wixsite.com/somardidstur/post/photoshop-2021-version-22-4-for-windows-latest> [https://autosalespeoplereviews.com/wp-content/uploads/2022/07/Photoshop\\_2022\\_Version\\_2311.pdf](https://autosalespeoplereviews.com/wp-content/uploads/2022/07/Photoshop_2022_Version_2311.pdf) [https://wakelet.com/wake/8\\_RD5E7z5JEPU-g-WQkrH](https://wakelet.com/wake/8_RD5E7z5JEPU-g-WQkrH) [https://connectingner.com/2022/07/05/adobe-photoshop-2021-version-22-1-1-universal](https://connectingner.com/2022/07/05/adobe-photoshop-2021-version-22-1-1-universal-keygen-3264bit/)[keygen-3264bit/](https://connectingner.com/2022/07/05/adobe-photoshop-2021-version-22-1-1-universal-keygen-3264bit/) <http://mysquare.in/?p=> <http://sportweb.club/?p=13598> <https://dogrywka.pl/adobe-photoshop-2021-product-key-and-xforce-keygen-free-win-mac/> [https://www.realvalueproducts.com/sites/realvalueproducts.com/files/webform/photoshop-2021-versi](https://www.realvalueproducts.com/sites/realvalueproducts.com/files/webform/photoshop-2021-version-2200_3.pdf) [on-2200\\_3.pdf](https://www.realvalueproducts.com/sites/realvalueproducts.com/files/webform/photoshop-2021-version-2200_3.pdf) [https://bookuniversity.de/wp](https://bookuniversity.de/wp-content/uploads/2022/07/Photoshop_CC_keygenexe__Free_Download.pdf)[content/uploads/2022/07/Photoshop\\_CC\\_keygenexe\\_\\_Free\\_Download.pdf](https://bookuniversity.de/wp-content/uploads/2022/07/Photoshop_CC_keygenexe__Free_Download.pdf)